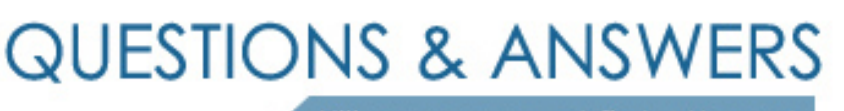

Kill your exam at first Attempt

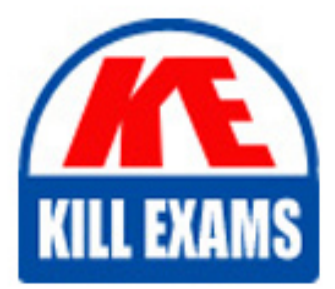

DEE-1421 Dumps DEE-1421 Braindumps DEE-1421 Real Questions DEE-1421 Practice Test DEE-1421 dumps free

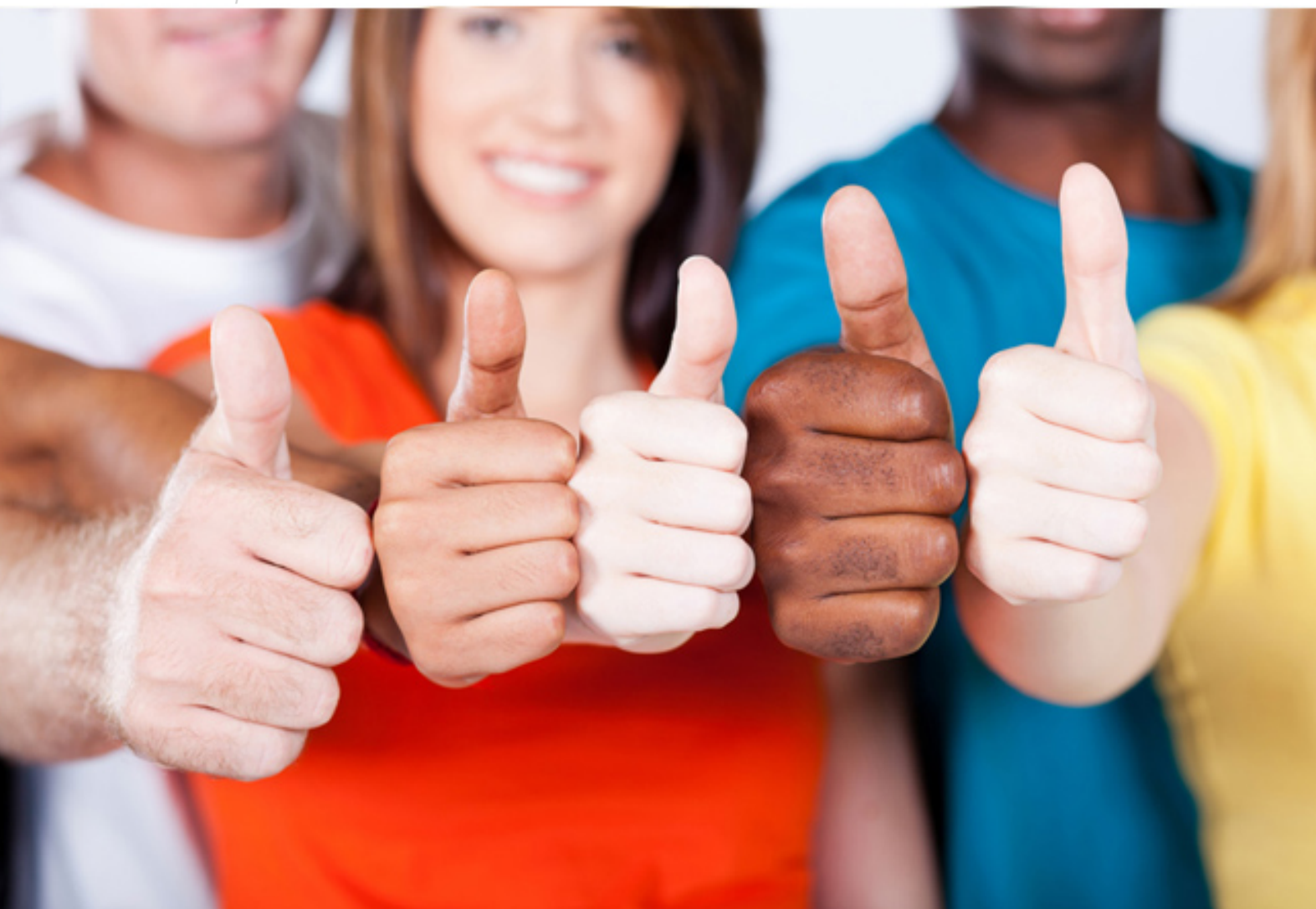

# **DEE-1421 DELL**

Expert - Isilon Solutions

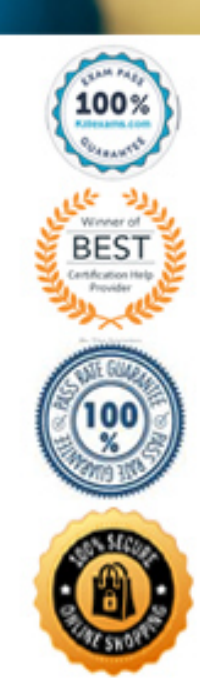

#### **QUESTION:** 55

A media company has a Microsoft Windows-based infrastructure and uses Adobe media editing tools to create advertisements for its customers Users from the Media Production department store all types of media ties on a Dell EMC Isilon cluster. In addition, users from the Support department are not allowed to store MP3 and AVI files to the NAS system. Both the Media Production and Support departments need to access other common data on the cluster. Due to workflow procedures, the media files are stored on the same path on me Isilon cluster. The company wants to Know which isilon features are available and can restrict the Support department users from writing certain media file types onto the Isilon cluster. Which recommendation should be provided?

A. Create a single SMB share for both departments; Use the share security settings end Windows NTFS settings to restrict the types

B. Create an SMB share for the Support department and restrict the Media Production department users from accessing the share; Create another SMB share for Via Media Production department and apply file Altering

C. Create a separate Access zone for each department; Use Sync 10 to replicate the data and exclude the media files

D. Create a SMB share for me Media Production department and restrict the Support department users from accessing the share; Create another SMB share for the Support department and apply file filtering

# **Answer:** A

# **QUESTION: 56**

SyncIQ policies are being configured between two Dell EMC Isilon clusters at a company's location. In addition, the company wants the ability to perform a failover at an Access zone level. Which actions should be performed to meet the requirements?

A. Create one NS record delegation per SmartConnect zone; NS record should always port to an 'A\* record containing the zone SSIP.

B. Create one NS record delegation per cluster; NS record should always point directly to the cluster SSIP address.

C. Create one NS record delegation per cluster; NS record should always point to an 'A' record containing the cluster SSIP address.

D. Create one NS record delegation per SmartConnect zone; NS record should always port directly to the SmartConnect zone IP address.

# **Answer:** D

## **QUESTION:** 57

A company has an 8-node X410 installed as a single Dell EMC Isilon cluster. The company expressed concerns about cluster performance, particularly about NFS being slow. The output shown in the exhibit was presented to the Dell EMC technician. Based on this output, what is a reason for the cluster performance issue?

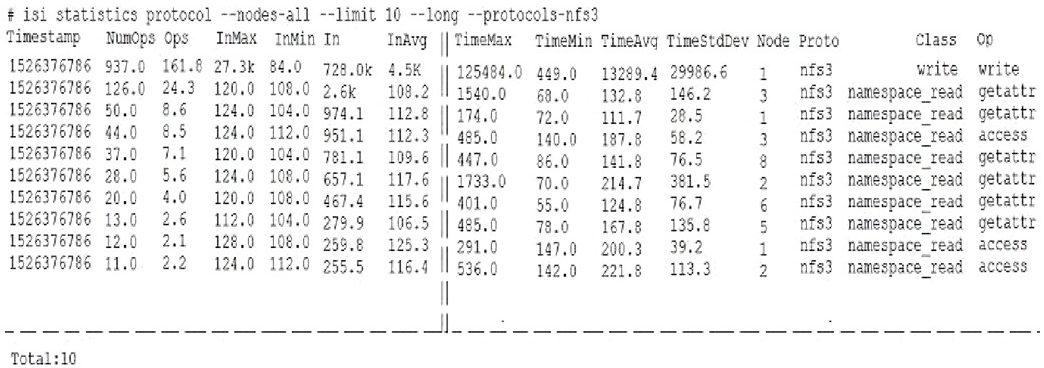

- A. SmartConnect is not properly balancing the connections
- B. Average NFSv3 write latency is too high
- C. Too many namespace\_read operations against the cluster
- D. Number of I/O for a single node is too high

#### **Answer:** A

#### **QUESTION:** 58

You are working with a company lo migrate from a Microsoft Windows file erver to a Dell EMC Isilon cluster using the account 'admin 1" in the 'Domain Admin\* group. When opening a directory, you receive an error message stating 'permission denied\* You check me permissions and see that Domain Users are denied. Domain Admin has Full Control, and admin1has read permission Why is the access denied?

A. Deny ACE entry is listed first

B. admin1 is a member of the Domain Admin group

C. admin1 is not the owner of the directory

D. admin 1 only has read permission

#### **Answer:** D

#### **QUESTION:** 59

A company has purchased a now Dell EMC Isilon cluster as a disaster recovery solution and plans to use SyncIQ SBR is not currently enabled. The systems administrator has asked for advice about how to configure the network connectivity for the replication traffic. What are Dell EMC recommendations for a replication network configuration?

A. Create a separate a replication subnet; Do not configure a static router for me other side

B. Create a separate replication subnet; Configure a gateway for the subnet

C. Create a separate replication subnet; Do not configure a gateway for the subnet

D. Configure a gateway for the replication subnet; Configure a static route for the other side

# **Answer:** A

# **QUESTION:** 60

A company plans to deploy N+2d:1n protection on a 7 node Dell EMC Isilon cluster. How much capacity will be used to store a 1536 KB file?

A. 1280 KB B. 1792 KB C. 1920 KB D. 2048 KB

**Answer:** D

# For More exams visit https://killexams.com/vendors-exam-list

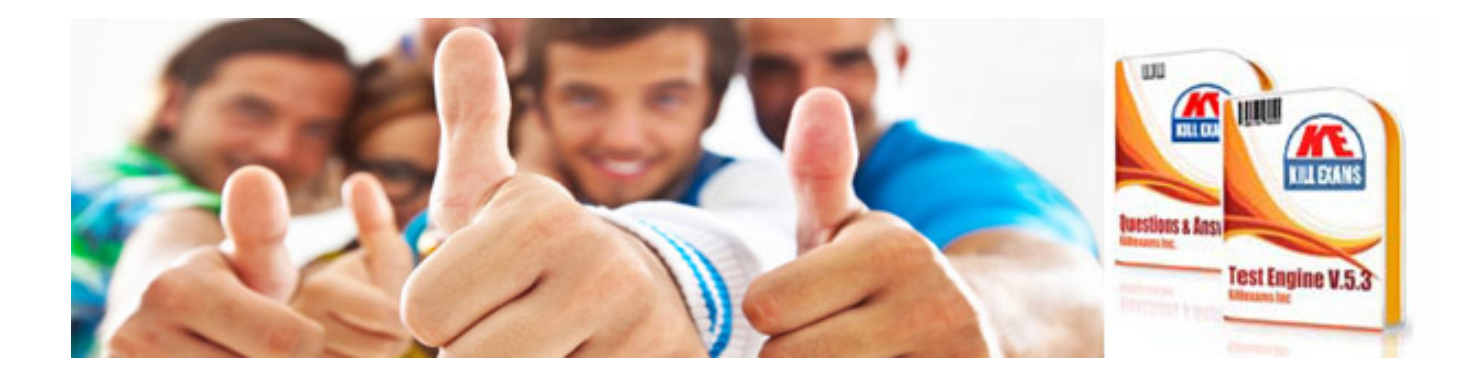

*Kill your exam at First Attempt....Guaranteed!*